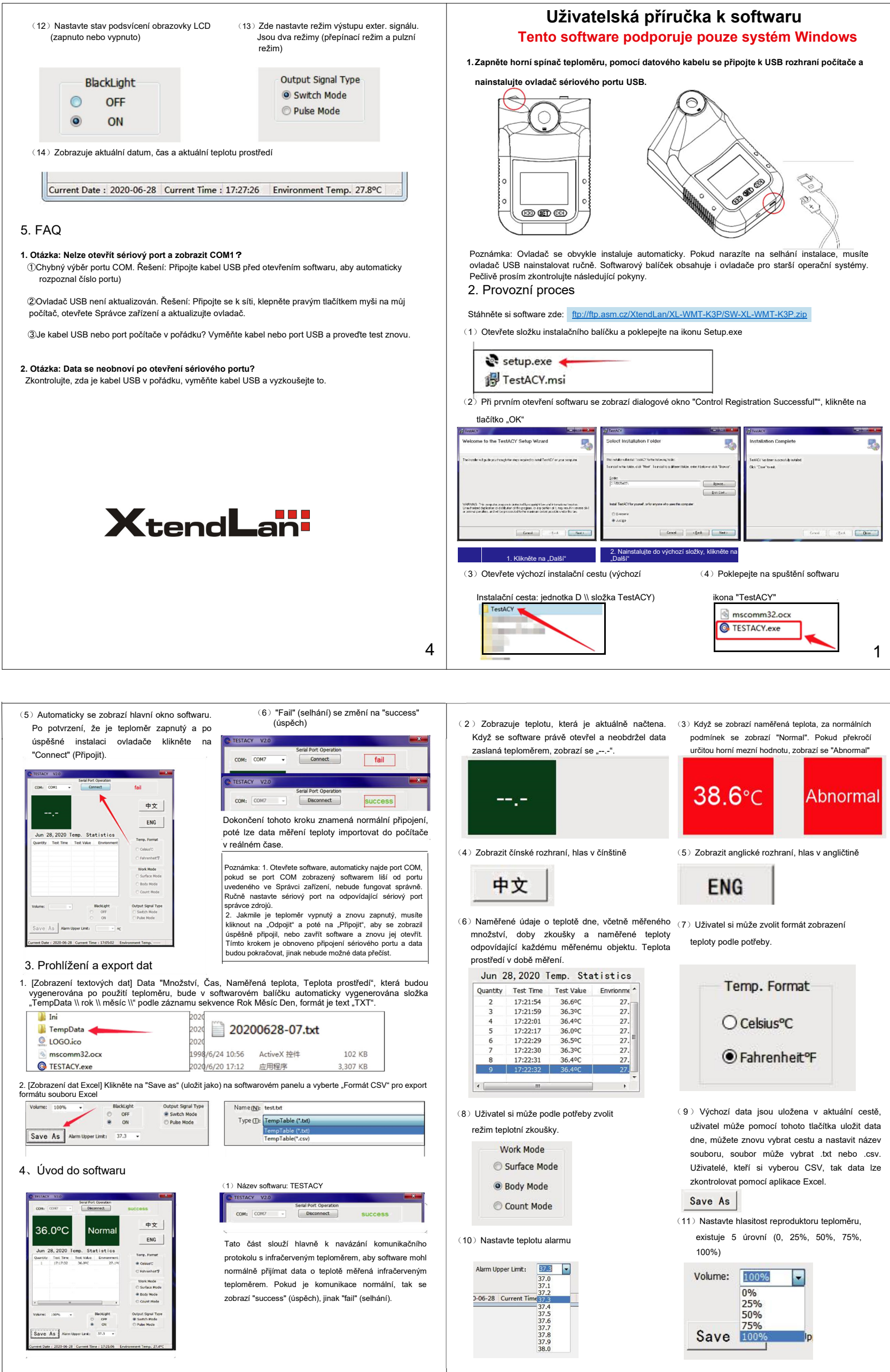

2  $\vert$  3